## **Datenbanken: Fremdschlüssel**

#### Verweist ein Attribut auf einen Datensatz in einer anderen Tabelle, hat es die Funktion eines "Fremdschlüssels".

#### Fremdschlüssel

Gegeben: Attribut, das in Tabelle 1 Primärschlüssel ist

Tabelle 1: Hersteller

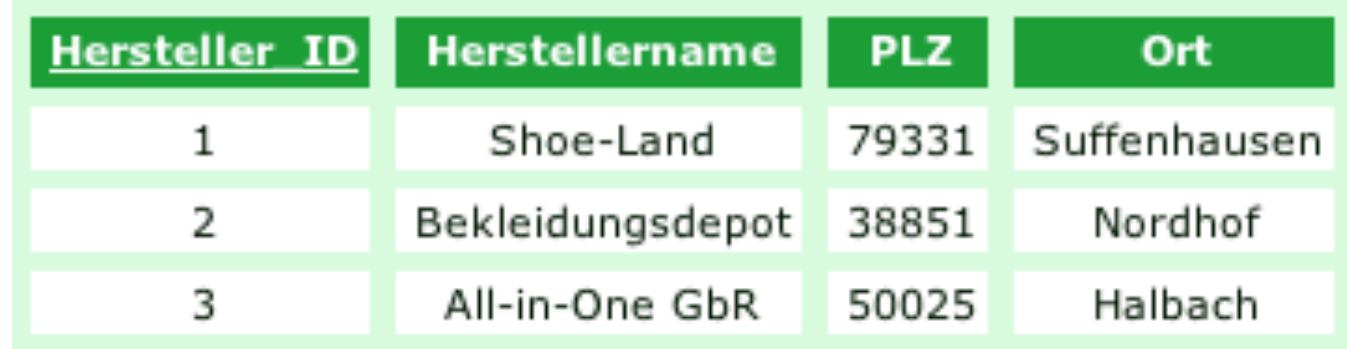

### Fremdschlüssel

Gegeben: Attribut, das in Tabelle 1 Primärschlüssel ist

Taucht dieses Attribut in Tabelle2 auf, ist es Fremdschlüssel

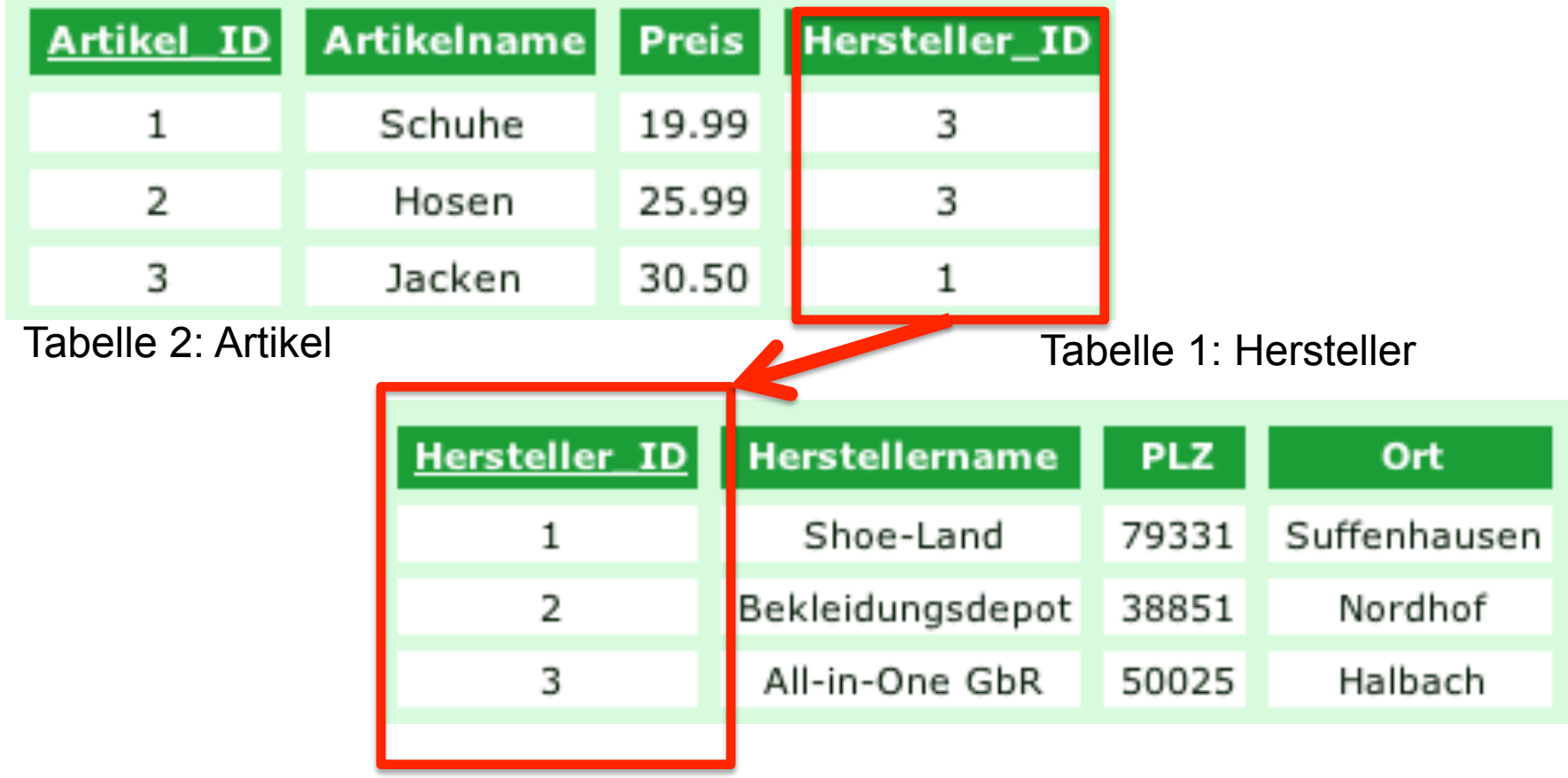

# Wo finden Sie einen Fremdschlüssel?

#### DB\_02-1: Fremdschlüssel bestimmen (einfach)

Relation 1: "Fahrzeuge"

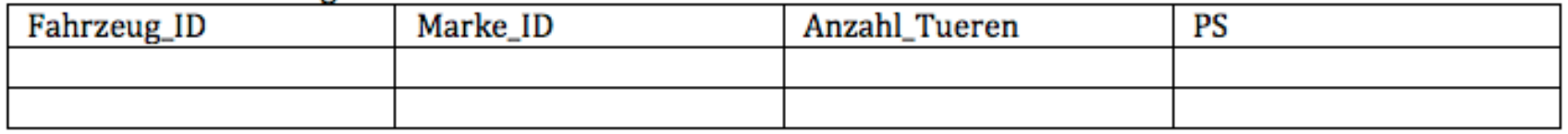

Relation 2: "Marken"

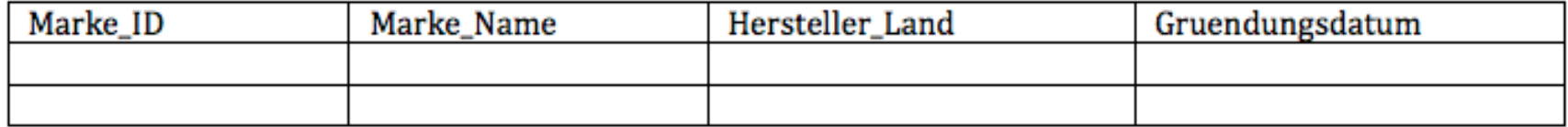

Wo finden Sie einen Fremdschlüssel?